<<AutoCAD 2012

 $<<$ AutoCAD 2012

- 13 ISBN 9787121161162
- 10 ISBN 7121161168

出版时间:2012-6

页数:730

字数:1387000

extended by PDF and the PDF

http://www.tushu007.com

, tushu007.com

# $<<$ AutoCAD 2012

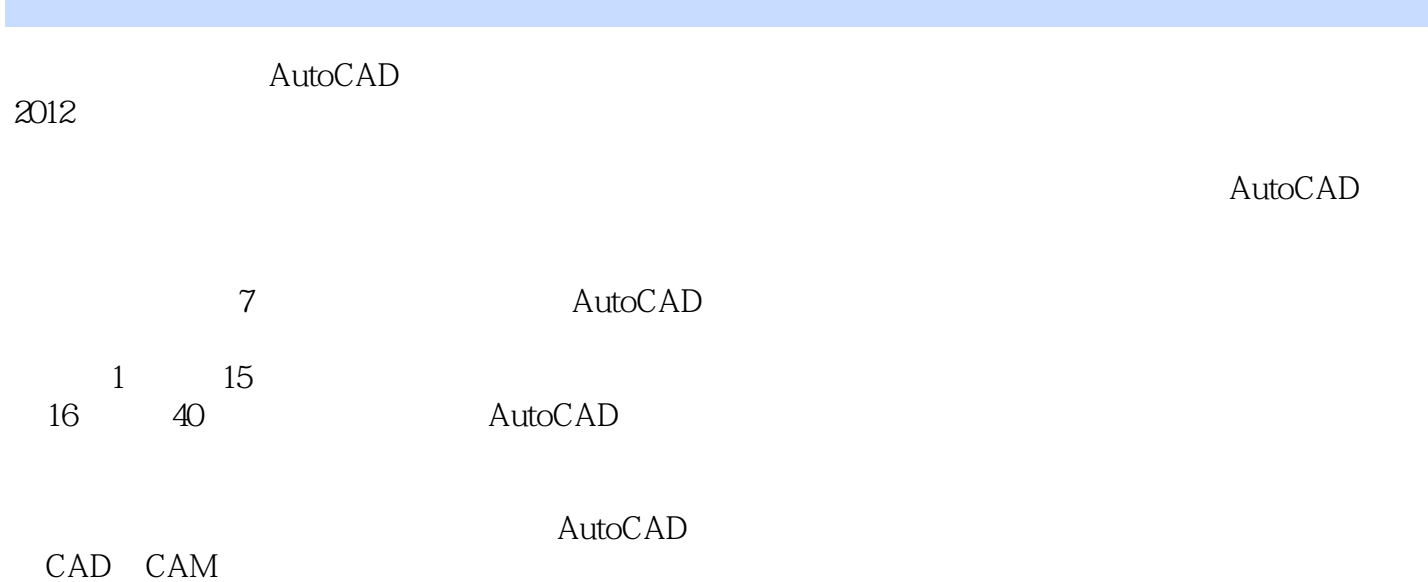

*Page 2*

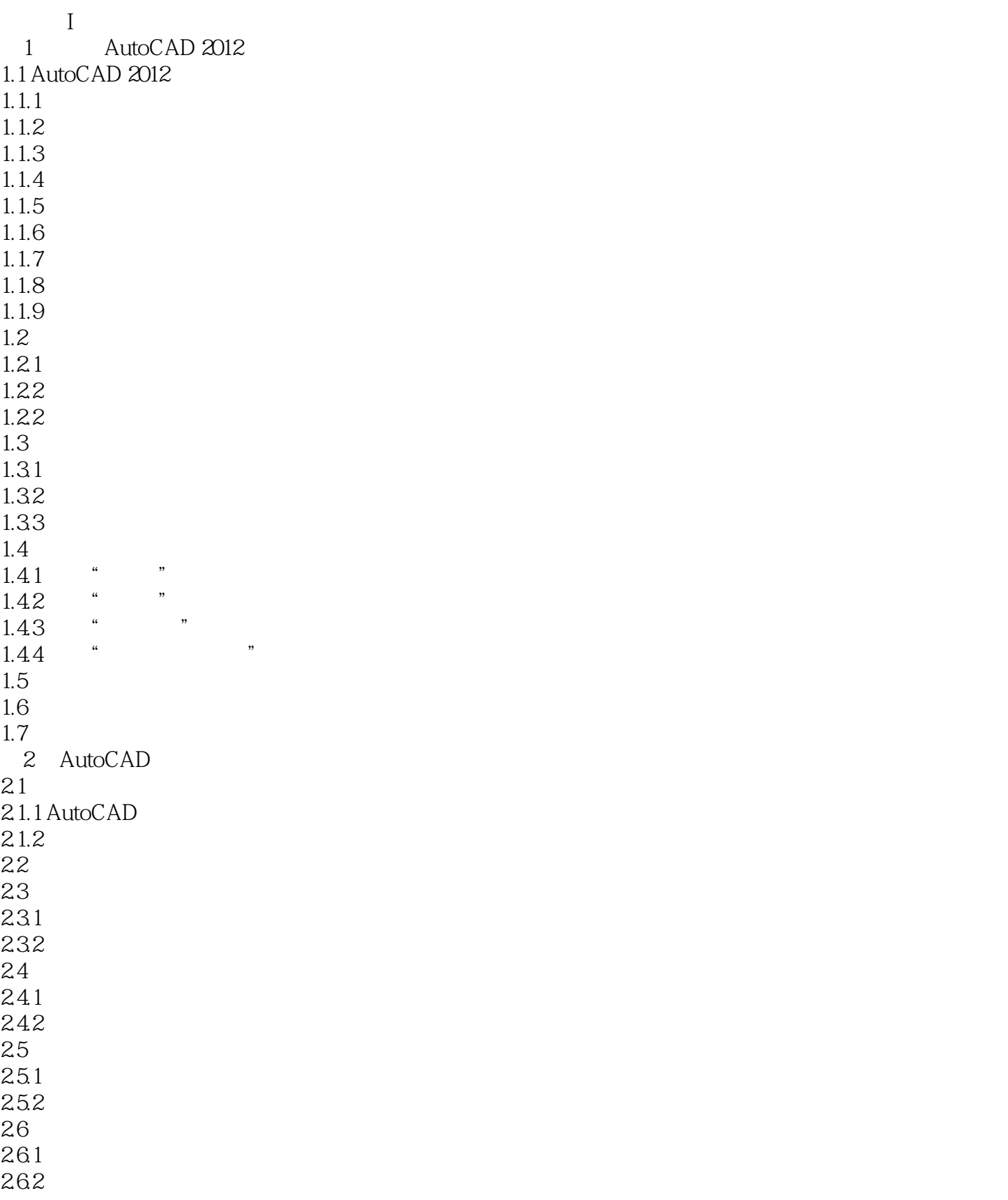

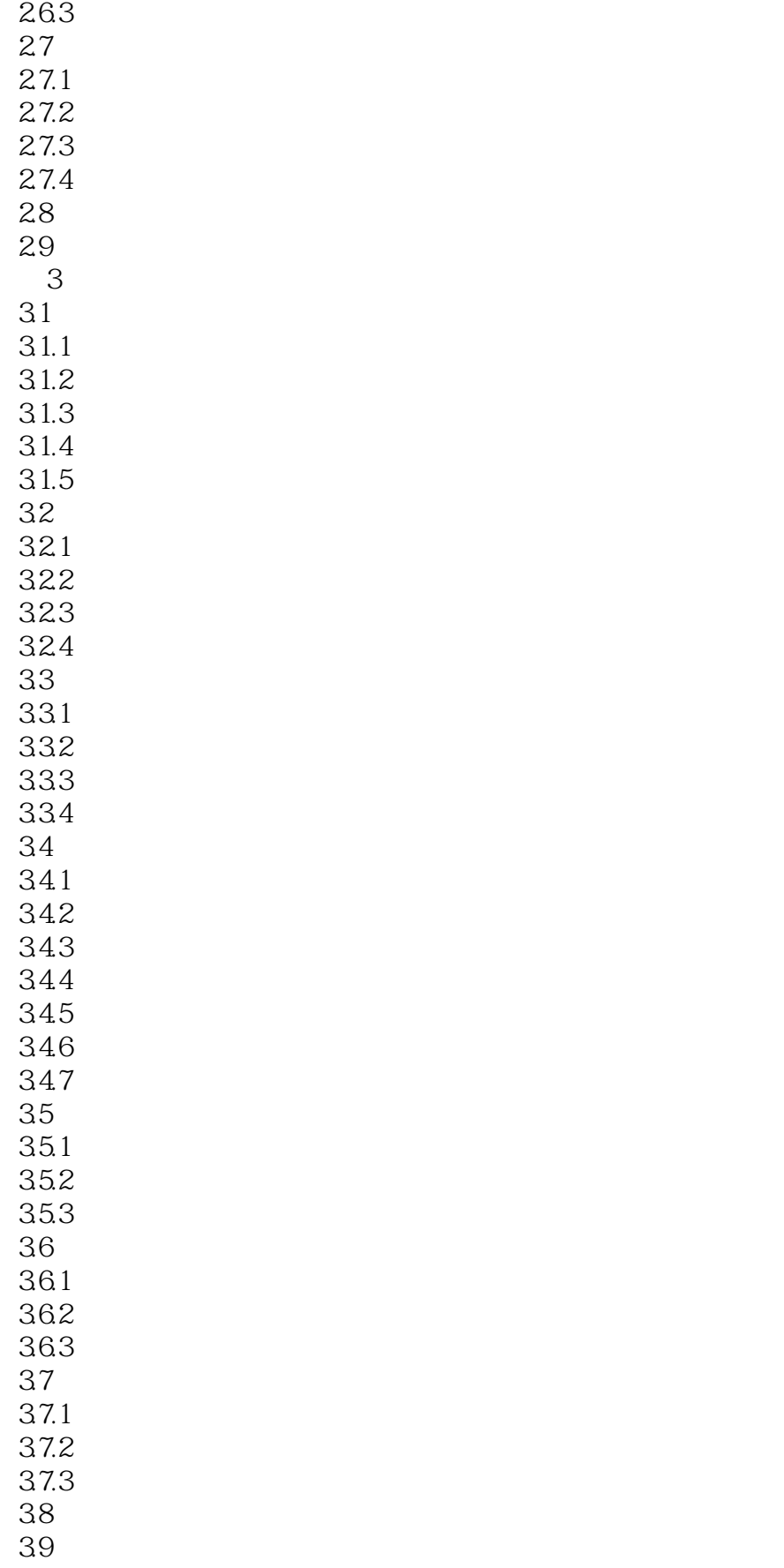

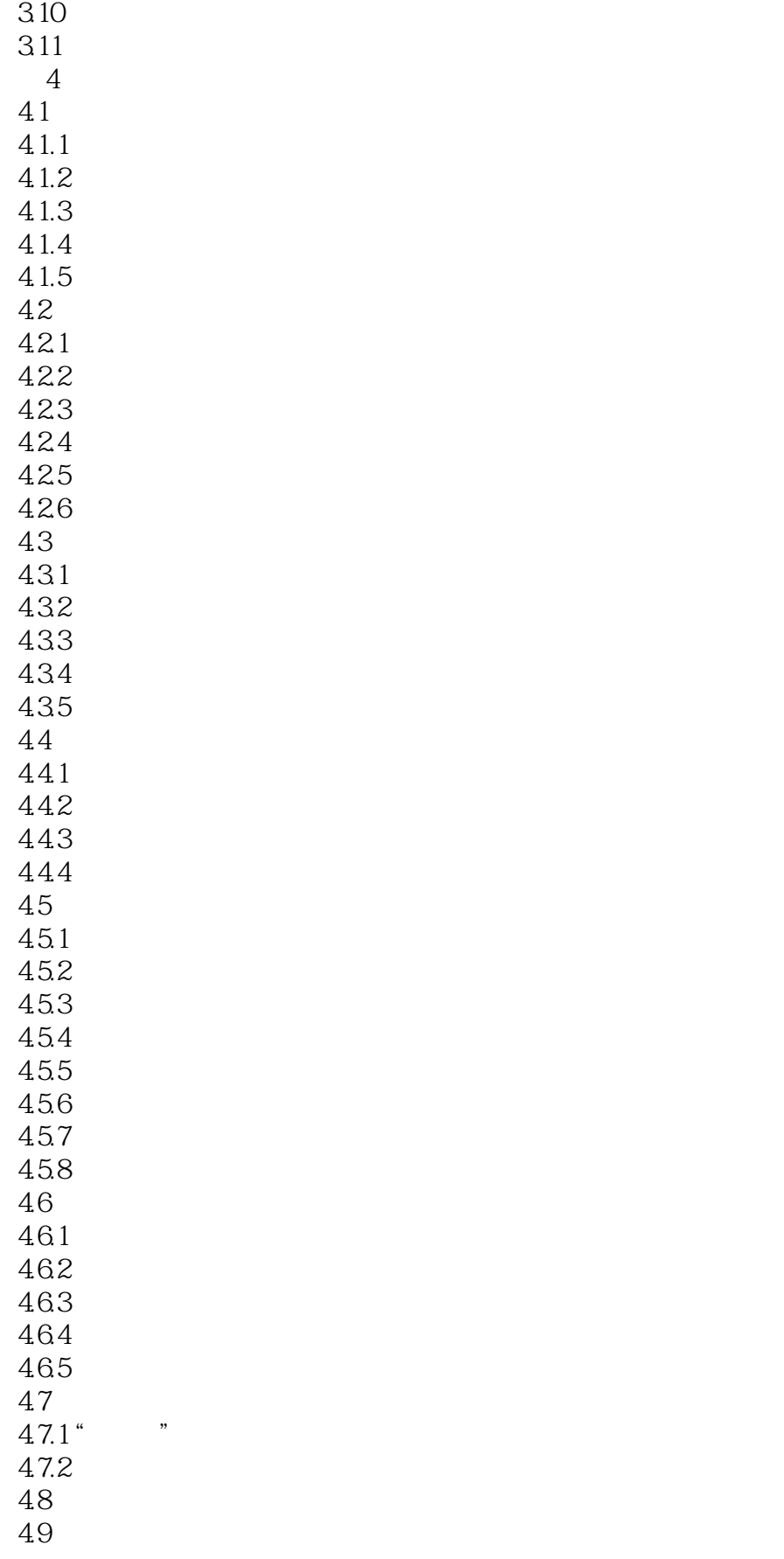

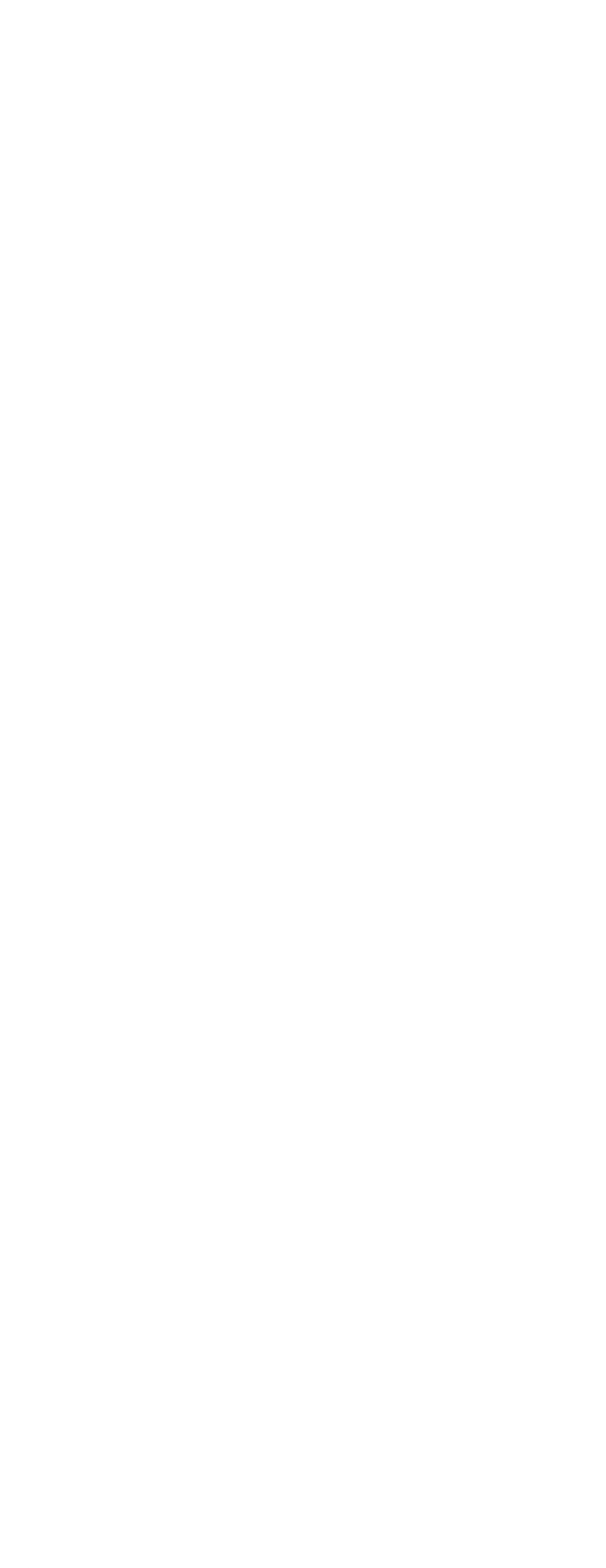

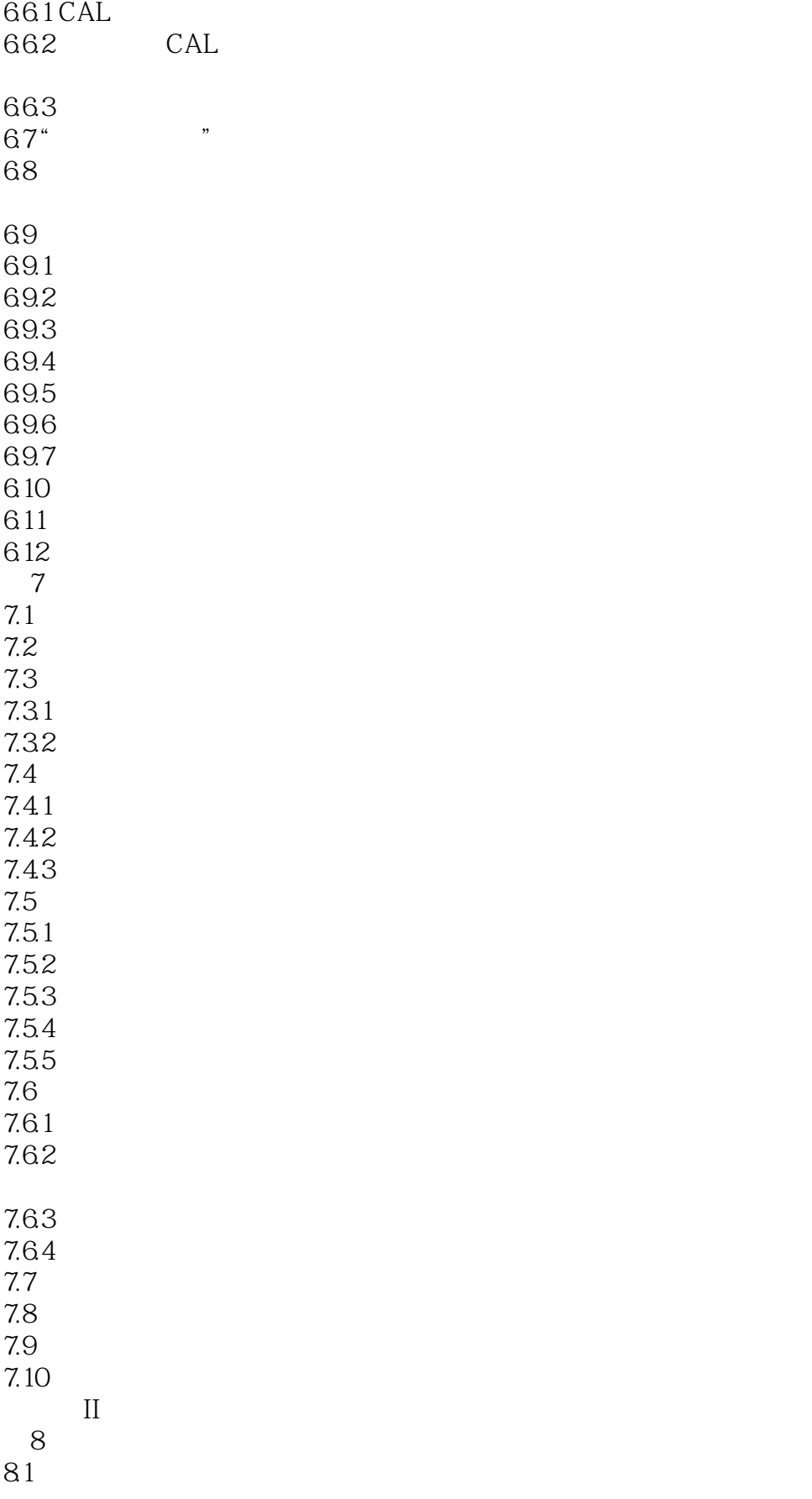

# <<AutoCAD 2012

8.1.1  $81.2$ 82 821 8.2.2 823

……

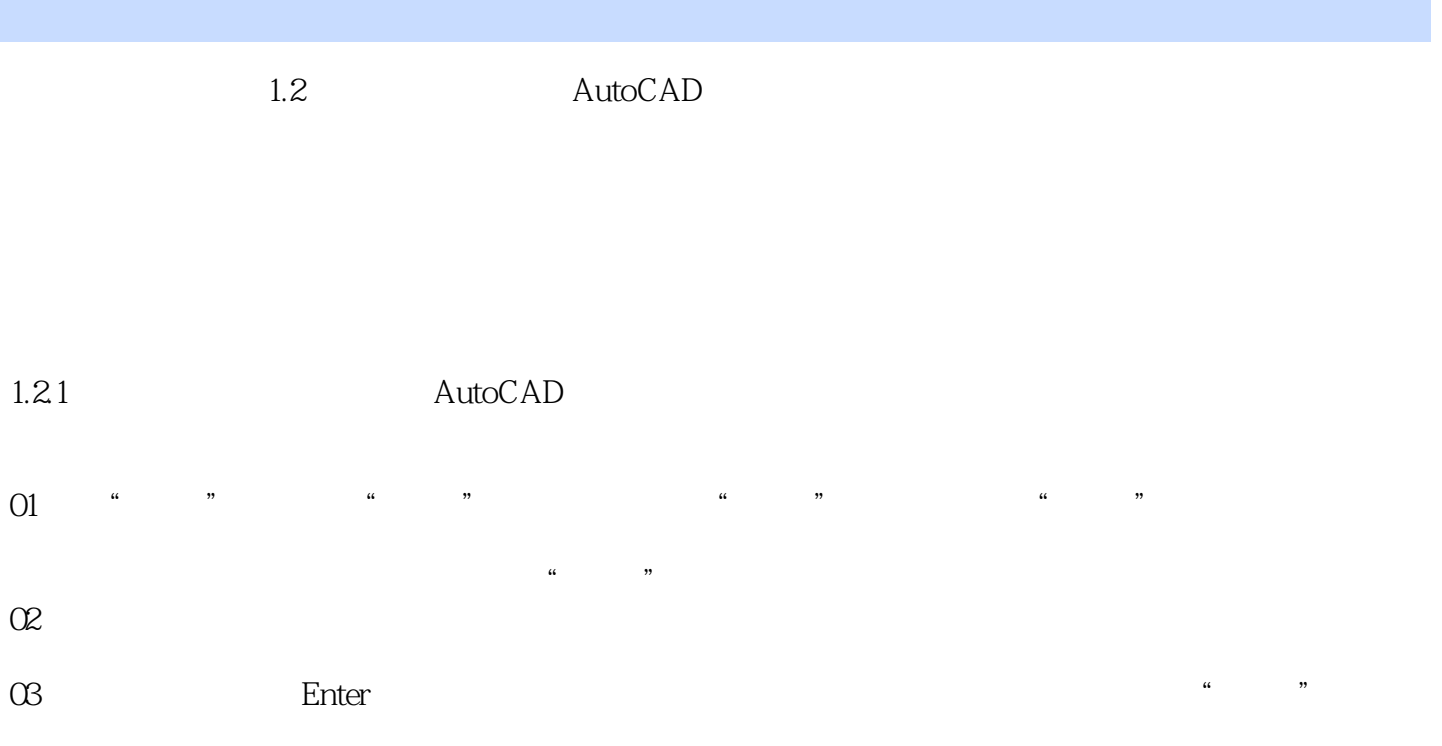

<<AutoCAD 2012

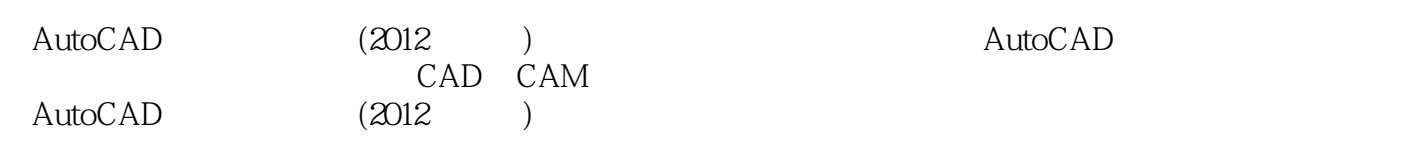

, tushu007.com

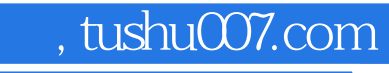

### <<AutoCAD 2012

本站所提供下载的PDF图书仅提供预览和简介,请支持正版图书。

更多资源请访问:http://www.tushu007.com